## Statistische Datenanalyse mit R, Teil 3 online, Statistische Tests

Dr. Andrea Denecke Leibniz Universität IT-Services

### Testdatensätze

In R kann man auf viele Testdatensätze zurückgreifen:

1

 $try$ (data(package = ,datasets"))**zeigt die im Paket** {datasets} verfügbaren Datensätze data(name) öffnet den Datensatz, weitere Informationen über help(name), Ansehen über View(name).

Auch in weiteren Paketen gibt es eine Reihe an Testdatensätzen, z. B. im Paket {car}. Zugriff erfolgt wie oben beschrieben.

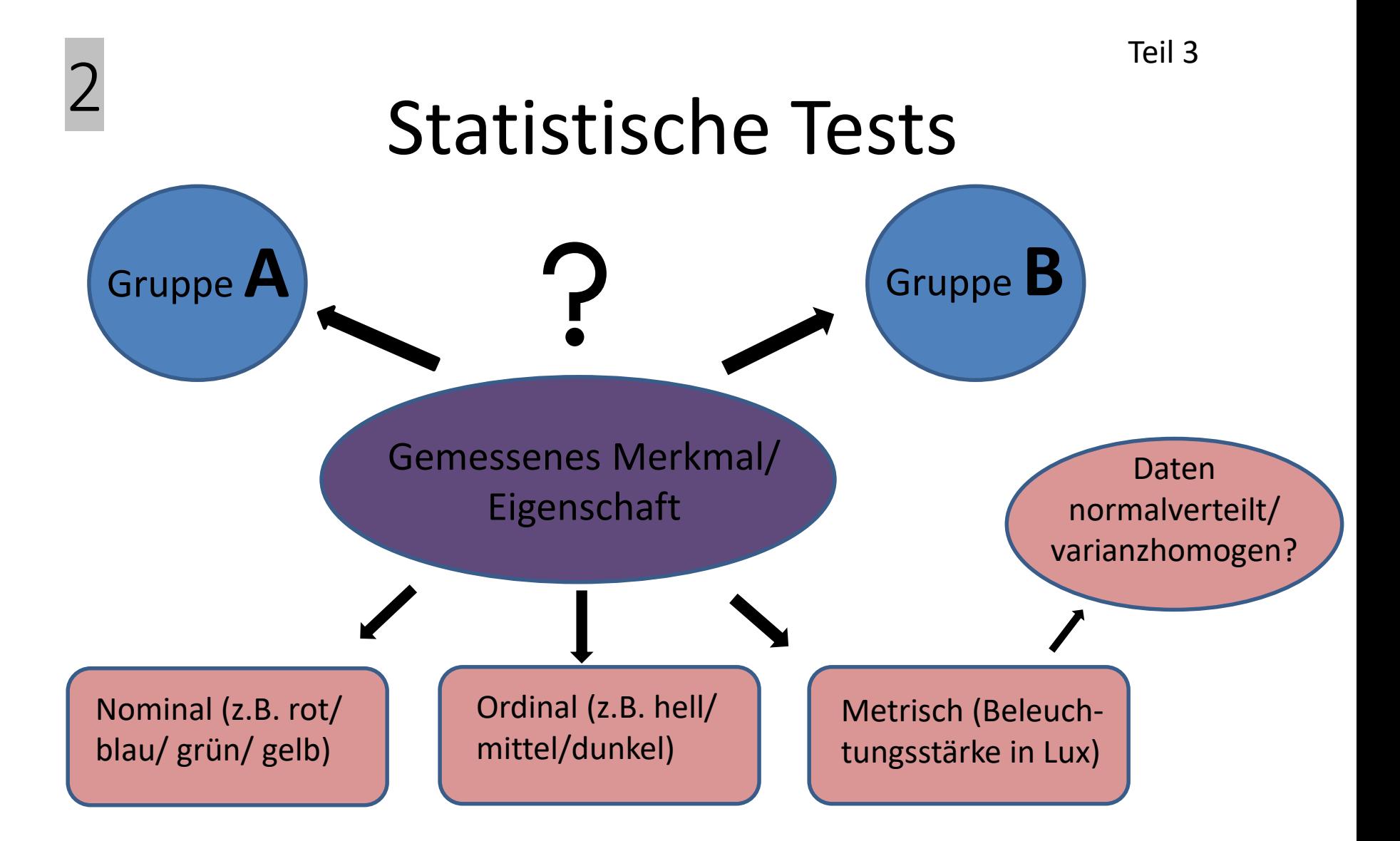

Danach erfolgt die Auswahl eines geeigneten Tests, z.B. Chi²-Test chisq.test(), Wilcoxon-Test wilcox.test(), t-Test t.test(), ...

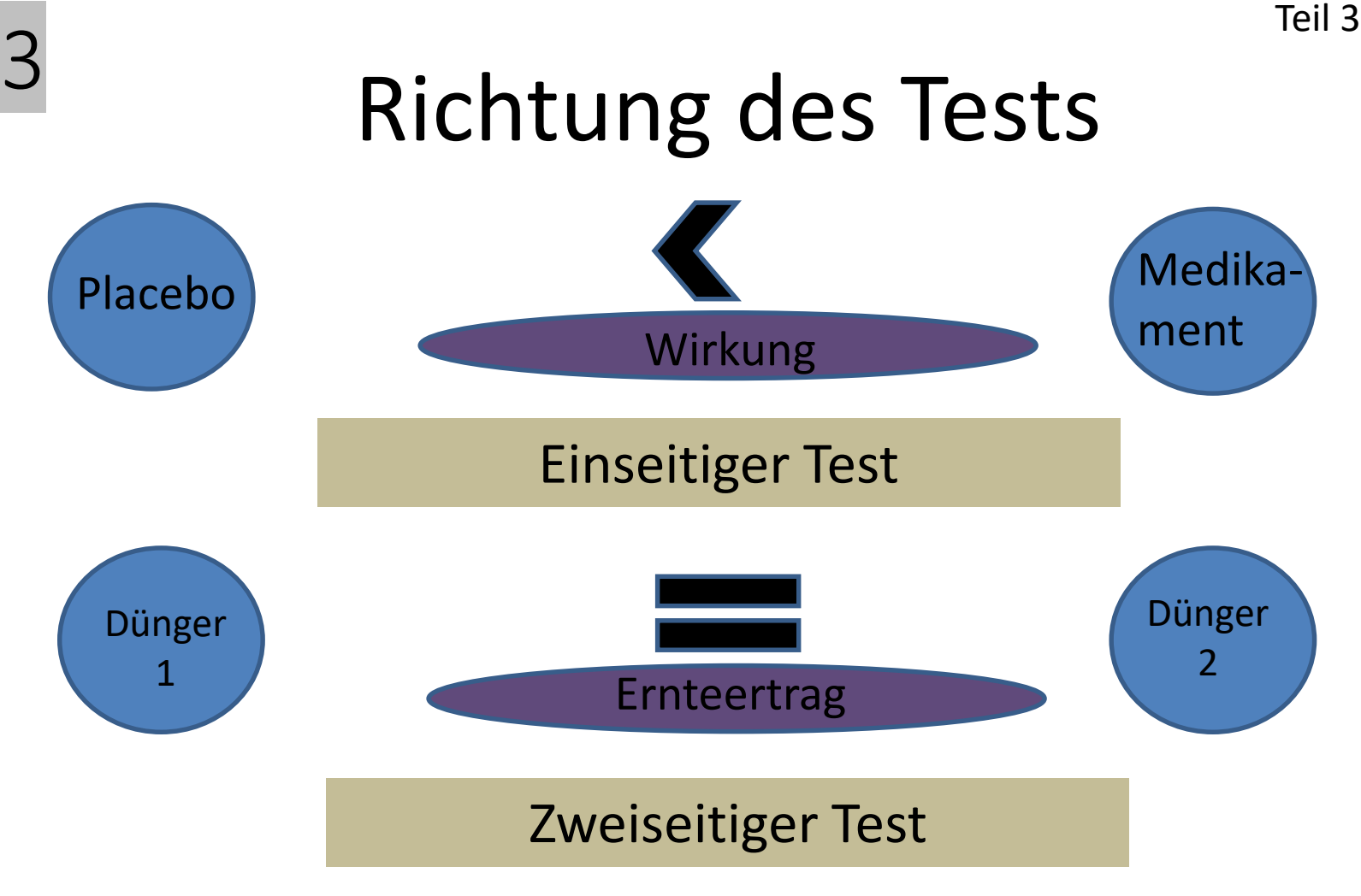

Wird definiert über das Argument alternative= "less" "greater" "two-sided" einseitig zweiseitig

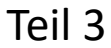

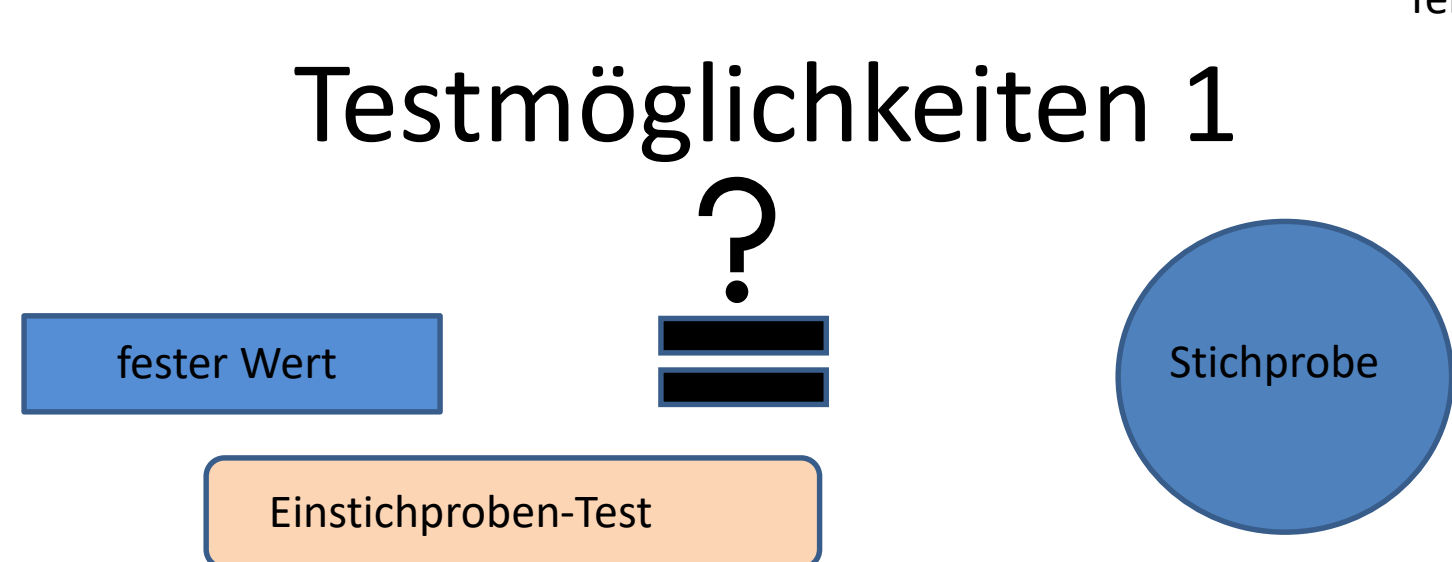

4

Wird über das Argument mu= *Erwartungswert* gesteuert

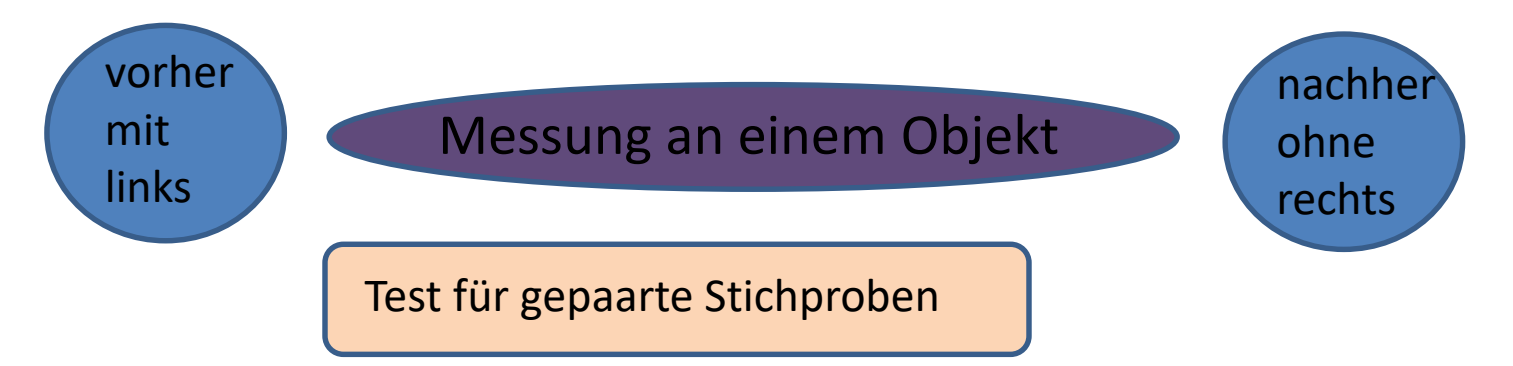

Wird über das Argument paired=TRUE gesteuert, hier hat man zwei Wertevariablen

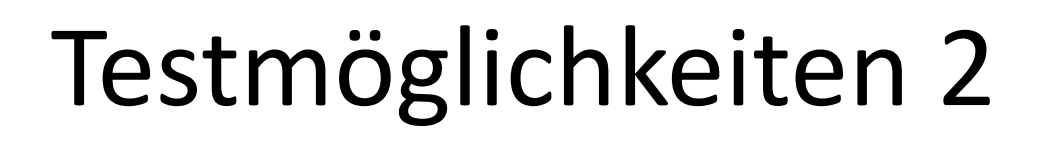

Test für unabhängige Stichproben

Man verwendet weder das Argument mu= *Erwartungswert* noch paired=T (oder man gibt paired=F an); hier hat man idR eine Wertevariable und eine Gruppierungsvariable

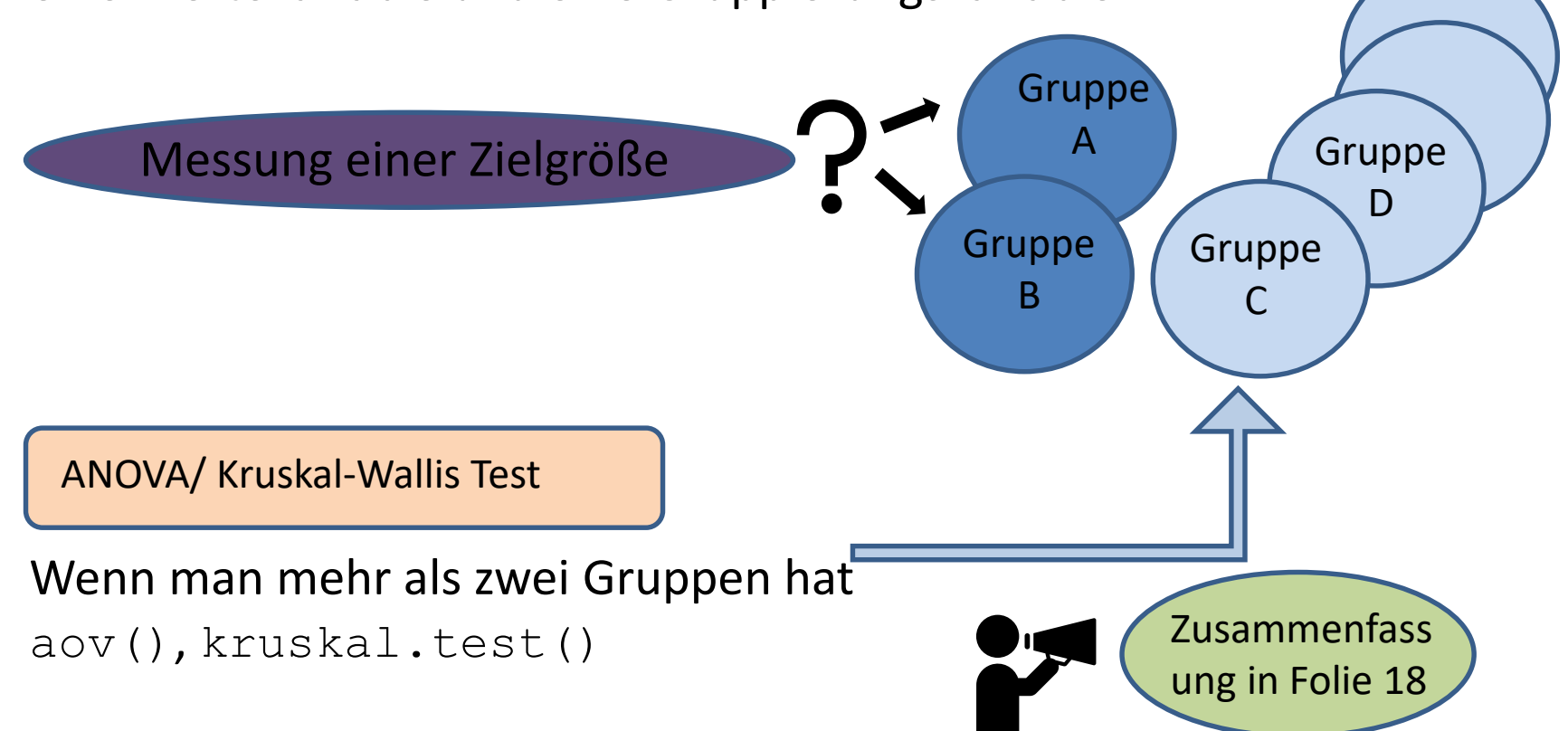

## 6 Metrische Variablen: Teil 3 Untersuchung auf Normalverteilung

**Variablen auf Normalverteilung untersuchen:**

- **visuelle Inspektion**, z.B. durch Q-Q-plots, Boxplots

qqnorm() mit qqline(), boxplot()

- **Shapiro-Wilk Test** shapiro.test() wobei ein p-Wert < 0.05 Hinweis auf eine Abweichung von der Normalverteilung ist

- Unterschiede zwischen dem **Mittelwert** und dem **Median** der Variable weisen auf Abweichungen von der Normalverteilung hin ebenso wie Werte ≠ 0 (<-1 oder >1) der **Kurtosis** (Steilheit) und der **Schiefe**.

```
skewness(), kurtosis(), beide Paket {e1071}
```
- für Stichproben < 10 sollte generell keine Normalverteilung angenommen werden; für sehr große SP (>50)  $\rightarrow$  zentraler Grenzwertsatz

#### Metrische Variablen: Untersuchung auf Varianzhomogenität Teil 3 7

#### **Variablen auf Varianzhomogenität untersuchen:**

Sind die Verteilungen der Werte in den Gruppen gleich?

- Visuelle Inspektion nach Gruppen boxplot (wertevar. ~  $gruppvar.$ )  $\rightarrow$  sehen die Boxen ähnlich aus?
- **Levene Test** leveneTest(wertevar. ~ gruppvar.), default ist center=median, das ist der Browne-Forsythe Test\*, für originalen Levene-Test center=mean als Argument aufnehmen. Bei gepaarten SP levene. var. test (), Paket {PairedSamples}
- Bartlett Test für >2 Variablen bartlett.test()

Bei diesen Tests (Vergleich von Verteilungen) wird i.d.R. 0.2 als Signifikanzgrenze genommen (d.h. p-Werte kleiner als 0.2 weisen auf Varianzheterogenität hin).

\* bei nicht normalverteilten Daten geeignet

#### Metrische Variablen: Anwendung von Funktionen Teil 3

#### **Genauere Untersuchung der Variablen**

8

Viele Funktionen (mean, sd, shapiro.test,…) lassen keine Gruppierung einer Variable zu, d.h. mean (wertevar.  $\sim$  gruppvar.) gibt eine Fehlermeldung. Um dies zu umgehen, gibt es einige Funktionen:

tapply(wertevar., gruppvar., mean) oder

```
aggregate(wertevar.~ gruppvar., FUN=mean)
```
Im Sinne von tapply gibt es auch die Funktionen lapply() (Ergebnis ist eine Liste) und  $\text{supply}()$  (hilft bei nicht vektorisierten Funktionen)

## Übung 3.1

Öffnen Sie den Testdatensatz "CO2".

9

- 1. Untersuchen Sie die Variablen "conc" und "uptake" auf Normalverteilung (grafisch, Shapiro-Wilk-Test, Schiefe, Kurtosis,…)
- 2. Die Variable "Treatment" dient nun als Gruppierungsvariable. Wie sieht es bei der Variable "uptake" mit der Normalverteilung in den beiden Gruppen aus? Berechnen Sie den jeweiligen Mittelwert von "uptake" in den beiden "Treatment"-Gruppen.

Sind die beiden Gruppen varianzhomogen?

Der Testdatensatz **ToothGrowth** enthält Daten zum Zahnwachstum bei Meerschweinchen bei drei unterschiedlichen Vitamin C Dosen und zwei Darreichungsformen.

**Zugriff:** data(ToothGrowth), Infos: help(ToothGrowth)

Zuerst untersuchen wir, ob die Darreichungsform (Orangensaft oder Ascorbinsäure) des Vitamin C einen Einfluss auf das Zahnwachstum hat.

Sind die "len"-Werte der beiden "supp"-Gruppen **normalverteilt** und **varianzhomogen**?

boxplot(ToothGrowth\$len ~ ToothGrowth\$supp)

Visuelle Bewertung: "OJ" zeigt schon eine recht schiefe Verteilung, "VJ" sieht relativ normalverteilt aus.

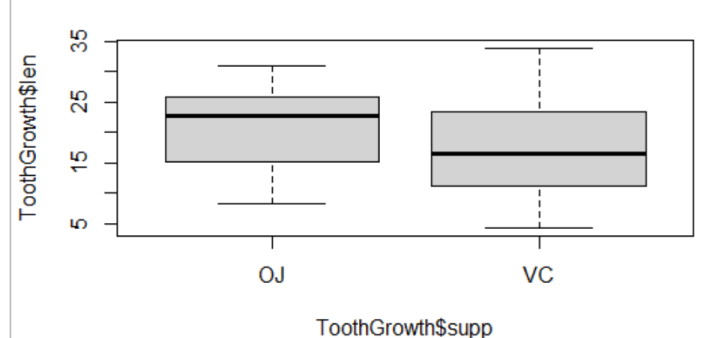

Die Varianzen sehen relativ homogen aus (Boxen sehen ähnlich aus).

Bestätigung über Tests:

Um den Shapiro-Wilk-Test nach der Darreichungsform zu gruppieren, muss man den Befehl tapply (ToothGrowth\$len, ToothGrowth\$supp, shapiro.test) verwenden.

Das Ergebnis des Shapiro-Wilk-Tests bestätigt unsere Beobachtung: p-Wert "OJ" 0.02359 (sign. Abweichung von NV da <0.05), "VJ" 0.4284 (NV annehmbar)

Beim Levene-Test leveneTest (len  $\sim$  supp, data=ToothGrowth) bestätigt sich mit einem p-Wert von 0.275 auch unsere Beobachtung, dass die Varianzen als homogen angesehen werden können (Wert  $>0.2$ ).

Wir würden also auf einen **nicht-parametrischen Test** zurück greifen (da "OJ" nicht normalverteilt ist), in diesem Fall den Wilcoxon-Test für unabhängige Stichproben. Wir testen zweiseitig, da wir keine Richtung der Ergebnisse vorgeben/ wissen.

```
wilcox.test(ToothGrowth$len ~ ToothGrowth$supp,
alternative="two.sided")
```
Der p-Wert von 0.0645 zeigt, dass keine signifikanten Unterschiede in der Zahnlänge bei den unterschiedlichen Vitamin C-Darreichungsformen festgestellt werden können (da >0.05, wenn auch nur knapp).

Als nächstes würden wir gerne bei diesem Datensatz den Einfluss der **Vitamin C-Dosis (dose) auf die Zahnlänge** untersuchen. Auch hier untersuchen wir, ob die einzelnen Werte normalverteilt sind: boxplot(ToothGrowth\$len ~ ToothGrowth\$dose)

Die Boxen sehen halbwegs normalverteilt und varianzhomogen aus, der Shapiro-Wilk Test (tapply(ToothGrowth\$len, ToothGrowth\$dose, shapiro.test)) zeigt auch keine Einwände gegen die Annahme der Normalverteilung (p-Werte 0,25, 0,16 und 0,90).

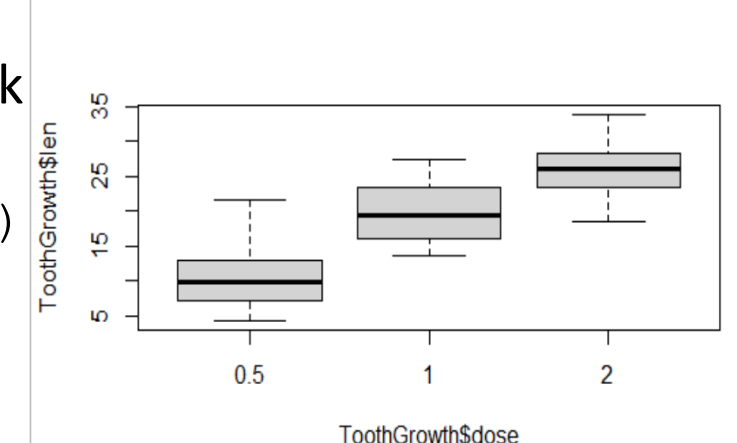

Beim Levene-Test (Überprüfung Varianzhomogenität) leveneTest(ToothGrowth\$len ~ ToothGrowth\$dose) erhalten wir allerdings eine Fehlermeldung!

str (ToothGrowth) zeigt, dass die Variable "dose" vom Typ "numeric" ist, "supp" hingegen "Factor". Der Levene-Test verlangt als Gruppierungsvariable einen Factor, also müssen wir die Variable dose in eine Factor- Variable abändern. Dieses kann als Unterbefehl innerhalb der leveneTest-Funktion geschehen: leveneTest(ToothGrowth\$len ~ factor(ToothGrowth\$dose))

Hier erhalten wir einen p-Wert von 0,53, Varianzhomogenität kann also angenommen werden.

Also: Werte normalverteilt und varianzhomogen  $\rightarrow$ parametrischer Test

14

Da es mehr als zwei Gruppen sind, wählt man die ANOVA (nichtparametrisch: Kruskal-Wallis):

summary(aov(ToothGrowth\$len ~ factor(ToothGrowth\$dose))) Dieser Test ergibt einen p-Wert von 9.53e-16, es liegen also signifikante Unterschiede zwischen den Gruppen vor.

Wo genau diese Unterschiede liegen, kann man mit einem Post-Hoc Test nach Tukey untersuchen (auch hier muss wieder beachtet werden, dass die Variable dose als Factor in die Funktion genommen wird):

TukeyHSD(aov(ToothGrowth\$len ~ factor(ToothGrowth\$dose)))

Für alle drei Einzelvergleiche liegt der adjustierte p-Wert deutlich unter 0.05, es liegen also signifikante Unterschiede zwischen allen drei Gruppen vor.

# Teil 3<br>
Zusammenfassung

• Falls erforderlich, auf **Normalverteilung** untersuchen:

visuell: boxplot (wertevar. ~ gruppvar.)

Test: shapiro.test(wertevar.) bzw.tapply(wertevar., gruppvar., shapiro.test)

- F.e., auf Varianzhomogenität untersuchen: visuell wie oben über boxplot Test: leveneTest(wertevar.~gruppvar.)
- **Bei NV:** Unabhängige SP: t.test(wertevar. ~gruppvar., …), EinSP: t.test(wertevar., mu=*Erwartungswert*, …) gepaarte SP: t.test(wertevar1, wertevar2, paired=T,…) Argumente innerhalb der Klammern steuern Fragestellung: alternative="t" (2-seitig),"l" oder "g" (1-seitig) Varianzhomogenität ja/nein: var.equal=T / var.equal=F
- **Bei nicht NV**: alles (fast) wie oben, nur wilcox.test() verwenden
- *Bei > 2 Gruppen*, NV: aov(), nicht NV: kruskal.test()

# 17

## Übung 4

Öffnen Sie den Datensatz "nitrate" in R

- 1. Erstellen Sie eine Variable, die den Viehbestand (livestock) in die Gruppen 1 (niedrig, <59000) und 2 (hoch, >59000) einteilt.
- 2. Untersuchen Sie die Hypothese, dass Regionen mit hohen Viehbeständen (Gruppe 2) signifikant höhere Nitratgehalte (nitrate) haben als solche mit geringeren Viehbeständen.
- 3. Versuchen Sie, grafisch den Nitratgehalt (nitrate) der verschiedenen Bodenarten (soil) darzustellen.
- 4. Bestehen Unterschiede hinsichtlich des Nitratgehalts zwischen den vier Bodenarten? (Verzichten Sie auf die paarweisen Vergleiche)
- *5. Für Schnelle*: Lösen Sie Aufgabe 1 mithilfe der Funktion cut.

Um bei einem signifikanten Ergebnis des Kruskal-Wallis-Tests noch paarweise Vergleiche anschließen zu können, kann man z.B. die Funktion pairw.kw(), Paket {asbio}, verwenden: pairw.kw(nitrate\$nitrate, factor(nitrate\$soil))

95% Confidence intervals for Kruskal-Wallis comparisons

Diff Lower Upper Decision Adj. P-value Avg.rankl-Avg.ranks -15.38889 -29.34422 -1.43356 Reject H0 0.021736 Avg.rankl-Avg.rankt -1.53175 -13.23507 10.17158 FTR H0 1 Avg.ranks-Avg.rankt 13.85714 -0.69869 28.41297 FTR H0 0.072107 Avg.rankl-Avg.ranku -8.93889 -19.60915 1.73138 FTR H0 0.162561 Avg.ranks-Avg.ranku 6.45 -7.28896 20.18896 FTR H0 1 Avg.rankt-Avg.ranku -7.40714 -18.8516 4.03731 FTR H0 0.526322

Hier zeigen sich also nur signifikante Unterschiede zwischen "I" und  $\mu$ s".